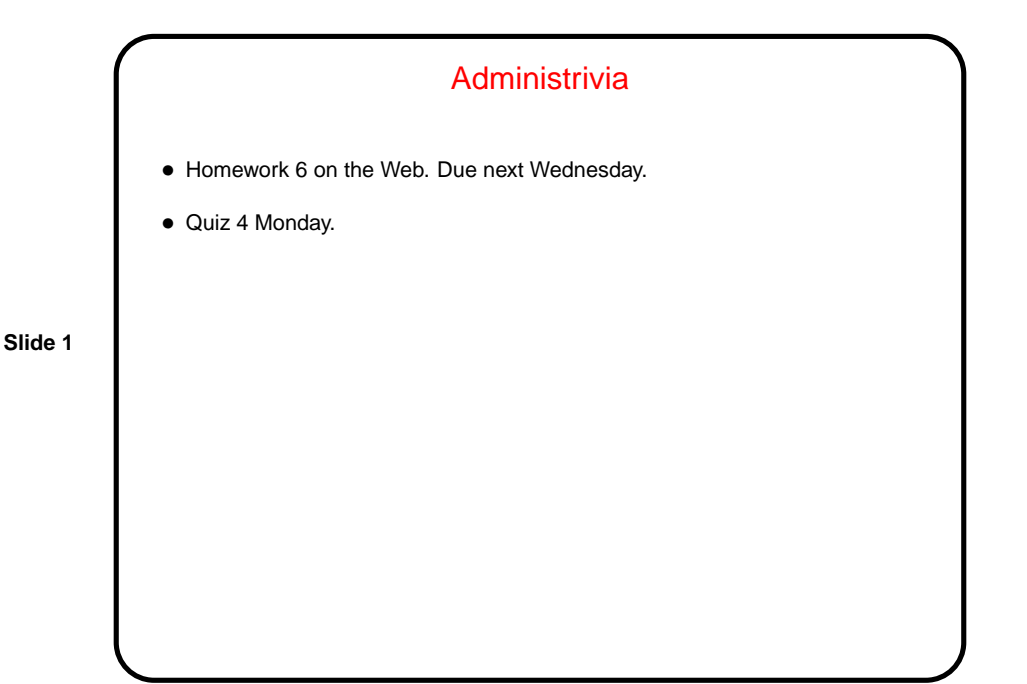

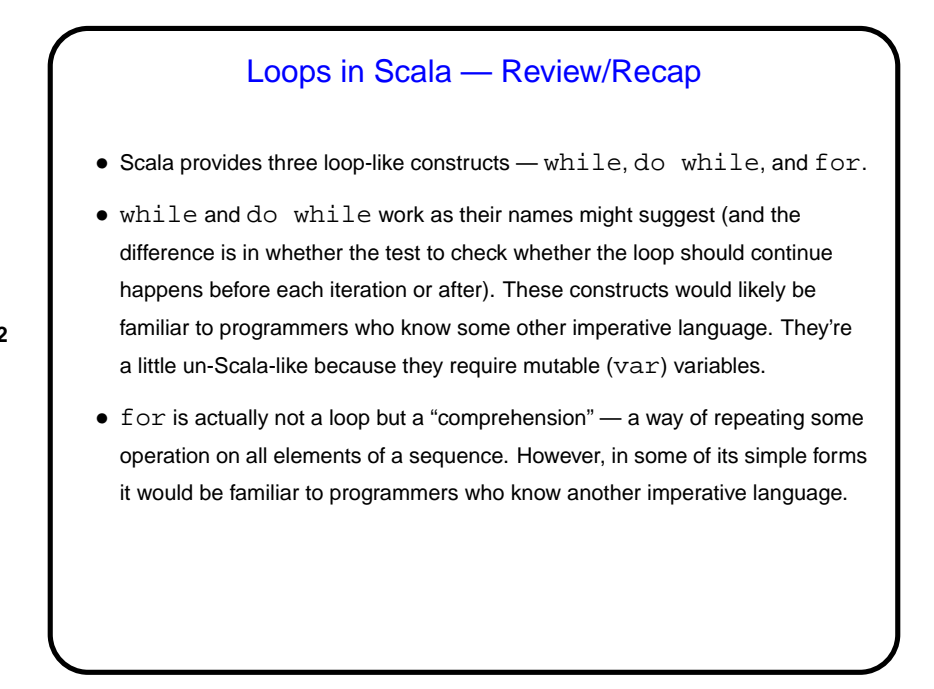

**Slide 2**

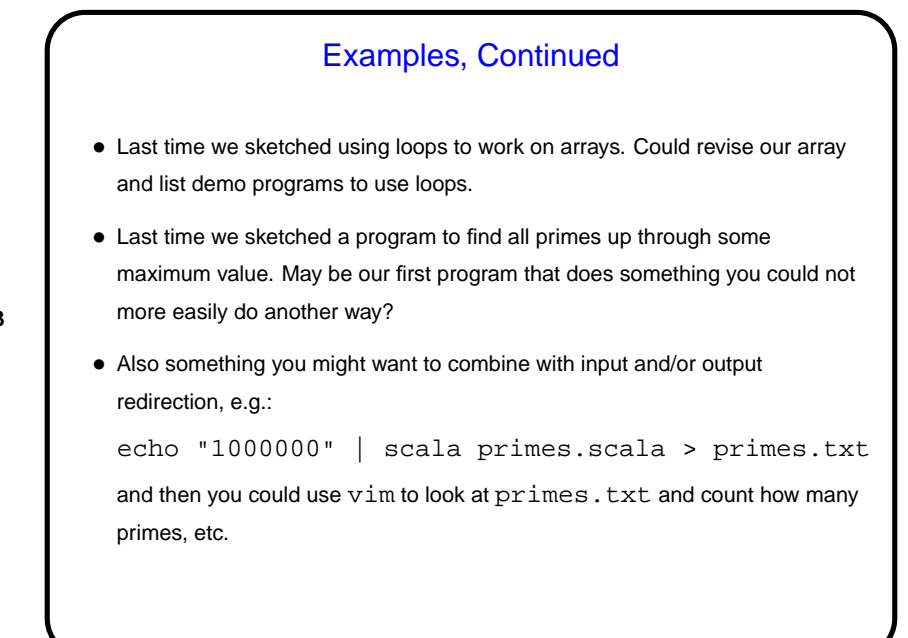

**Slide 3**

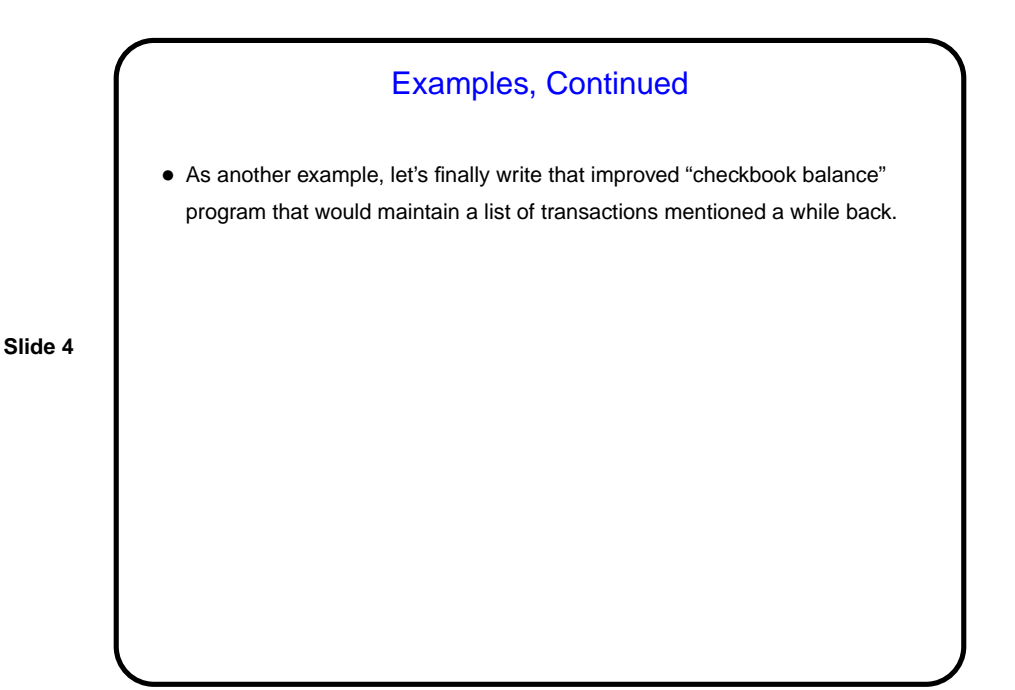

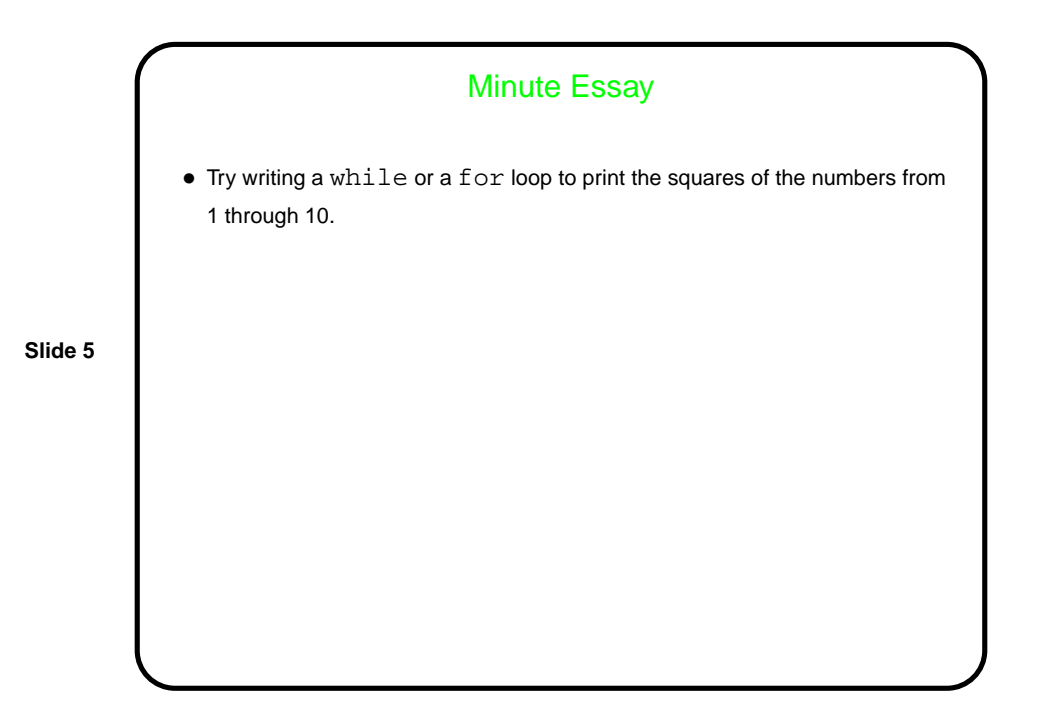

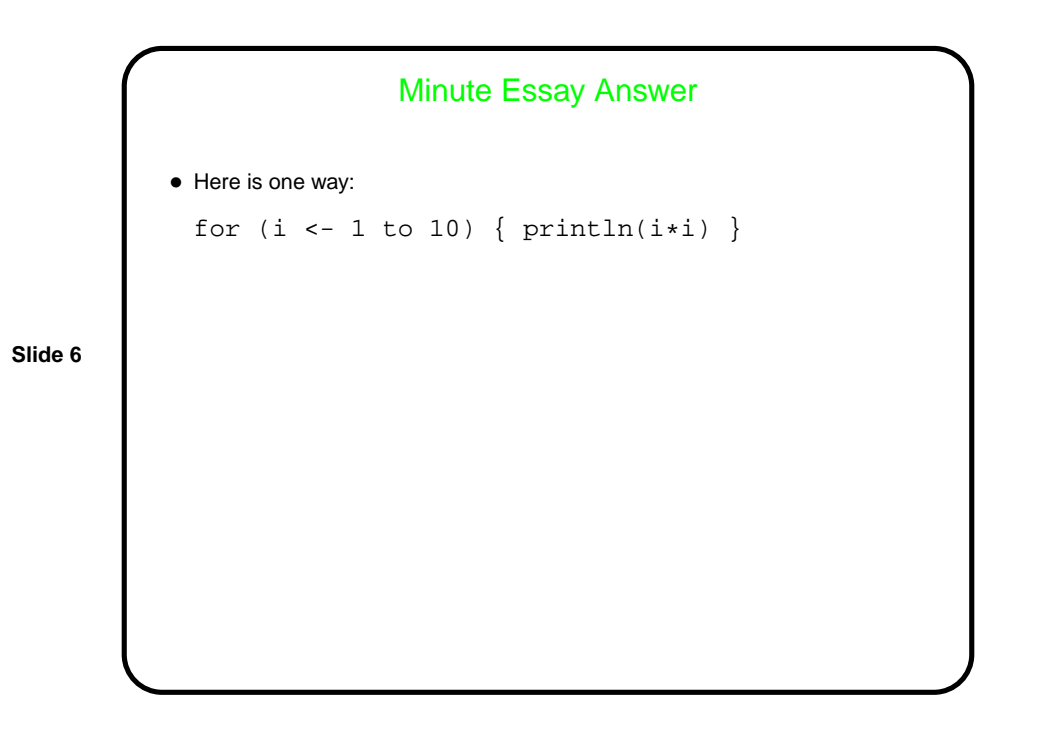